## **Учет рисков экспирации по опционам**

Перед экспирацией опционов возможен учет рисков поставки базового актива. Данный риск заключается в том, что в результате исполнения опциона может быть получена позиция по фьючерсу, риски по которой существенно превысят риски по опциону.

## **Учет рисков экспирации по Участнику клиринга**

- Для учета рисков экспирации по участнику клиринга, НКЦ управляет параметрами расчета ГО по Брокерской фирме.
- НКЦ устанавливает параметр  $K^1$  количество клиринговых сессий до экспирации (включая промежуточные), за которое начинают учитываться риски экспирации.

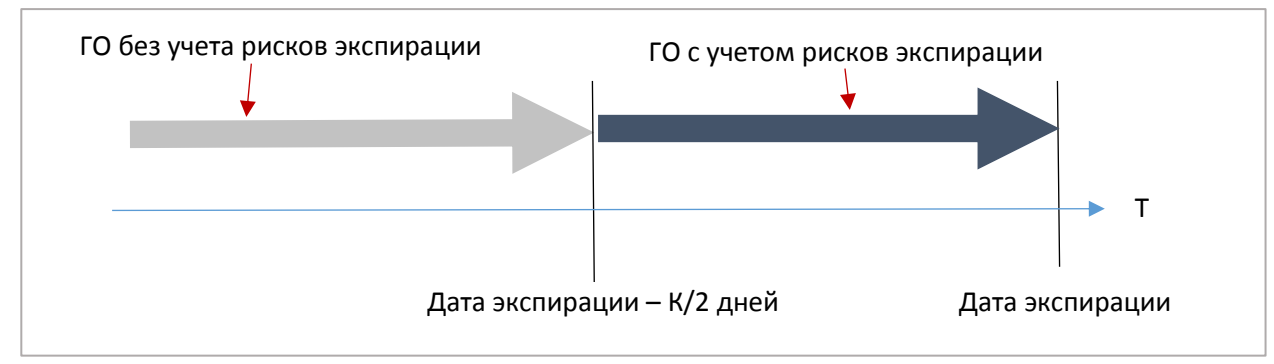

**Учет рисков экспирации конечных клиентов**

- Учетом рисков экспирации по конечным клиентам управляет Участник клиринга.
- НКЦ устанавливает D.ncc<sup>2</sup> количество клиринговых сессий до экспирации (включая промежуточные), за которое участник клиринга может включить учет рисков экспирации.
- По каждому клиенту Участник клиринга может установить параметр D количество клиринговых сессий до экспирации, за которое по клиенту начинают учитываться риски экспирации.
- Для управления силой учета рисков экспирации Участник клиринга может устанавливать коэффициент W. Итоговое ГО по клиенту рассчитывается как средневзвешенное между значением ГО с учетом рисков экспирации и без него. W – вес ГО с учетом рисков экспирации:

$$
TO_{\kappa \eta \kappa \text{HHTa}} = (1 - W) * TO_{\kappa \text{Oexp}} + W * TO_{\kappa \text{C}}
$$

где

 $\overline{a}$ 

ГОклиента – ГО конечного клиента

 $TO_{norm}$  – ГО конечного клиента без учета рисков экспирации,

 $\mathsf{TO}_{\mathrm{exn}}$  – ГО конечного клиента с учетом рисков экспирации.

 $1$  По состоянию на март 2017г K = 0, то есть учет рисков экспирации по участникам клиринга отключен. Информация об изменении параметров размещается на сайте НКЦ nkcbank.ru

 $2$  По состоянию на март 2017г D.ncc = 20. Информация об изменении параметров размешается на сайте НКЦ nkcbank.ru

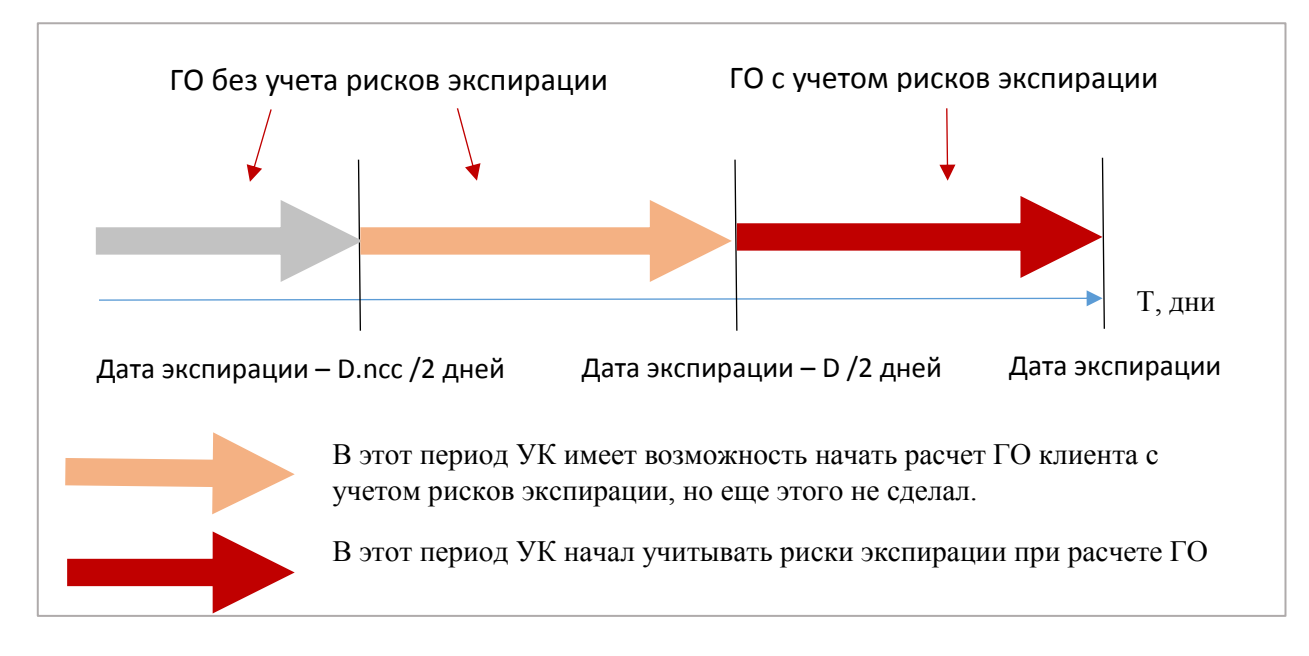

## **Особенности задания параметров D и W по клиентским разделам**

Участник клиринга имеет возможность задавать параметры на отдельных клиентах или использовать значения по умолчанию, установленные на БФ.

Значения параметров по умолчанию D.br и W.br устанавливаются путем подачи заявлений через ЭДО.

Уникальные значения по клиентам D.cl и W.cl устанавливаются через торговые терминалы (или шлюз<sup>3</sup>) онлайн. Использованию значений по умолчанию соответствуют значения D.cl и W.cl равные -1. Новым клиентам присваиваются значения «использовать параметры по умолчанию».

 $\overline{a}$ 

 $3$  Текущие параметры отображаются в таблице part потока FORTS\_PART\_REPL

D.cl – num\_clr\_2delivery по 7-значному клиентскому разделу

D.br – num\_clr\_2delivery по 4-значному разделу БФ

W.cl – exp\_weight по 7-значному клиентскому разделу

W.br – exp\_weight по 4-значному разделу БФ

Установка параметров по клиентам производится шлюзовой командой FutChangeClientMoney